# ำเทที่ 3

## ระเบียบวิธีการศึกษา

้ความรู้ความเข้าใจของพนักงานบัญชี ต่อการรับรู้รายได้ของการไฟฟ้าส่วน การศึกษา ภูมิภาค กรณีศึกษา การไฟฟ้าส่วนภูมิภาคเขต 2 ภาคเหนือ (พิษณุโลก) ได้กำหนดระเบียบวิธี การศึกษาไว้ดังนี้

#### 1. ขอบเขตการศึกษา

1. ศึกษาการจัดหมวดหมู่ของรายได้การไฟฟ้าส่วนภูมิภาค (การไฟฟ้าส่วนภูมิภาค, 2552 : ออนใลน์)

2. ศึกษาหลักการรับรู้รายได้จากมาตรฐานการบัญชีเรื่อง การรับรู้รายได้ ฉบับที่ 37

3. ศึกษาการเปิดเผยข้อมูลจากมาตรฐานการบัญชีเรื่อง การนำเสนองบการเงิน ฉบับที่ 35

4. แนวปฏิบัติของบริษัทผลิตใฟฟ้าราชบุรีโฮลดิ้ง จำกัด (มหาชน)

5. แนวปฏิบัติของการ ใฟฟ้าส่วนภูมิภาค

้ 6. กำหนดเนื้อหาความรู้ความเข้าใจของพนักงานบัญชีต่อการรับรู้รายได้ของการไฟฟ้าส่วน ภูมิภาค กรณีศึกษา การไฟฟ้าส่วนภูมิภาคเขต 2 ภาคเหนือ (พิษณุโลก)

7. สร้างแบบสอบถามเกี่ยวกับความรู้ความเข้าใจของพนักงานบัญชีต่อการรับรู้รายได้ของ ึการใฟฟ้าส่วนภูมิภาค กรณีศึกษา การใฟฟ้าส่วนภูมิภาค เขต 2 ภาคเหนือ (พิษณุโลก) สอบถาม พนักงานบัญชี จำนวน 170 คน

# 1.1 ขอบเขตเนื้อหา

เนื้อหาในการศึกษาครั้งนี้ มีดังต่อไปนี้

1. ศึกษาการวัดมูลค่า การบันทึกบัญชี การเปิดเผยข้อมูลและวิธีปฏิบัติเกี่ยวกับรายได้ ี ของการไฟฟ้าส่วนภูมิภาค โดยโปรแกรมที่พัฒนาขึ้นใช้เองของการไฟฟ้าส่วนภูมิภาคและ โปรแกรม SAP

่ 2. ศึกษามาตรฐานการบัญชีเรื่อง การรับรู้รายได้ ฉบับที่ 37 มาตรฐานการบัญชี ้เรื่อง การนำเสนองบการเงิน ฉบับที่ 35 และแนวปฏิบัติของ บริษัทผลิตไฟฟ้าราชบุรีโฮลดิ้ง จำกัด (มหาชน)

3. ใช้แบบสอบถามวัดความรู้ความเข้าใจของพนักงานบัญชีเกี่ยวกับการปฏิบัติงาน

เรื่องการรับรู้รายได้ ที่ประกอบด้วย การวัดมูลค่า การบันทึกบัญชี การเปิดเผยข้อมูลและวิธีปฏิบัติ ของการไฟฟ้าส่วนภูมิภาค โดยจำแนกรายได้ออกเป็น 3 กลุ่ม คือ รายได้จากการจำหน่าย ้กระแสไฟฟ้า รายได้จากการดำเนินงานและรายได้อื่น

#### ขอบเขตประชากรและวิธีการเลือกตัวอย่าง  $1.2$

ประชากรในการศึกษาครั้งนี้ คือ พนักงานบัญชี จำนวน 281 คน (การไฟฟ้าส่วน ภูมิภาค เขต 2 ภาคเหนือ (พิษณุโลก), 2552 : ออนใลน์) การใฟฟ้าส่วนภูมิภาคเขต 2 ภาคเหนือ มี รายได้จากต่างประเทศ ถึง 2 ประเทศ มากกว่าเขตอื่นๆ ในการคัดเลือกตัวอย่าง โดยใช้หลักความ น่าจะเป็น (Probability Sampling) โดยวิธีการสุ่มตัวอย่างตามแบบเจาะจงพื้นที่ ตามจำนวนของ พนักงานบัญชี การส่มตัวอย่างจากขนาดของกลุ่มตัวอย่าง ได้ขนาดตัวอย่าง 162 คน เพื่อให้การวิจัย ิสมบูรณ์จึงใช้กลุ่มตัวอย่างของพนักงานบัญชีของการไฟฟ้าส่วนภูมิภาคเขต 2 ภาคเหนือ (พิษณุโลก) จำนวน 170 คน โดยแบ่งเป็นจังหวัดตามอัตราส่วนประชากรและใช้การสุ่มตัวอย่าง แบบง่าย (Simple Random Sampling) และตามสะดวกโดยใด้แบ่งเป็นกลุ่มเป็นตามพื้นที่แต่ละ จังหวัดดังนี้

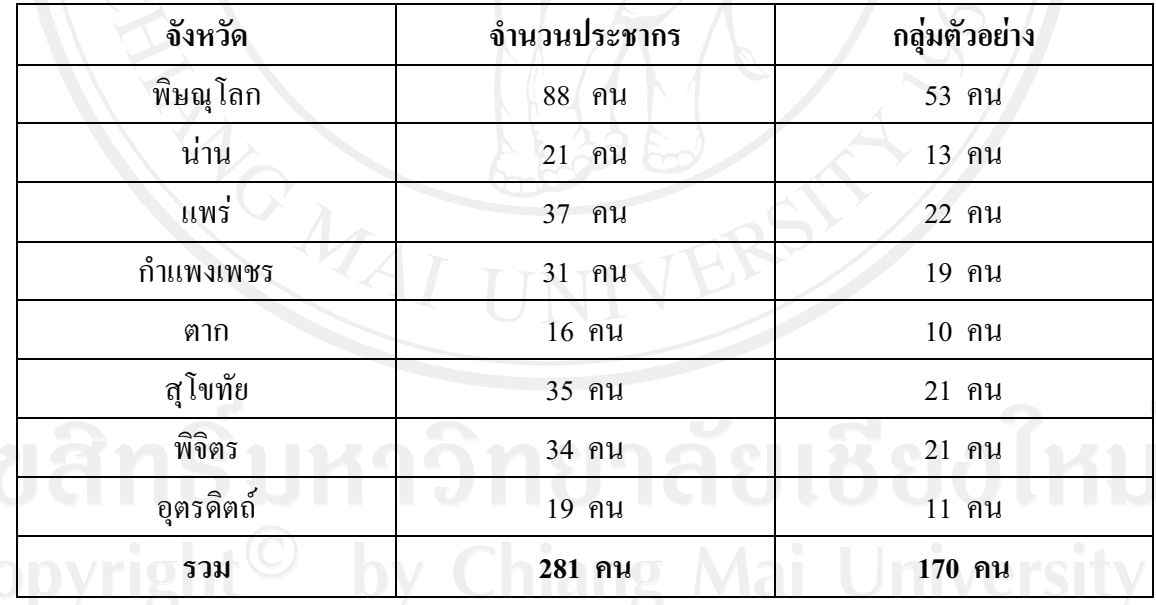

All rights reserved

# **2.**

# 2.1 การเก็บรวบรวมข้อมล

#### **1 ) %( +%, ) %) (Primary Data)**

โดยใช้แบบสอบถาม (  $\overline{Q}$  ( Questionnaire) พนักงานบัญชี การ ไฟฟ้าส่วนภูมิภาคเขต 2 ภาคเหนือ (พิษณุโลก) จำนวน 170 คน 8 จังหวัด ได้แก่ พิษณุโลก น่าน แพร่ กำแพงเพชร ตาก ์ สุโขทัย พิจิตร อุตรคิตถ์

ี<br>2 ) ข้อมลทติยภมิ (Secondary Data)

ศึกษาจากเอกสาร รายงานประจำปีของการไฟฟ้าส่วนภูมิภาค ปี 2549 สิ่งพิมพ์ งานวิจัยที่เกี่ยวข้อง คู่มือการใช้งานของโปรแกรม SAP โปรแกรมที่การไฟฟ้าส่วนภูมิภาค พัฒนาขึ้นใช้เอง และค่มือที่เข้ารับการฝึกอบรมแต่ละระบบงาน

# 2.2 **ครื่องมือที่ใช้ในการศึกษา**

ี้<br>เครื่องมือที่ใช้เก็บรวบรวมข้อมูล คือ แบบสอบถาม แบ่งเป็น 3 ส่วน คือ ส่วนที่ 1 ข้อมูลทั่วไปของผู้ตอบแบบสอบถามประกอบด้วย เพศ อายุ ประวัติการศึกษา การไฟฟ้าที่สังกัด ระยะเวลาในการทำงาน โปรแกรมที่ได้รับการฝึกอบรม หน้าที่งานที่สามารถ ปฏิบัติใด้และหน้าที่งานปัจจุบันที่ปฏิบัติ

! 20 2  -- ! " #"3+- การวัดมูลค่า การบันทึกรายการ การเปิดเผยข้อมูล วิธีการใช้โปรแกรม SAPและโปรแกรมที่การ ไฟฟ้าส่วนภูมิภาค พัฒนาขึ้นใช้เอง โดยมีเนื้อหาเกี่ยวกับจำหน่ายกระแสไฟฟ้า จำหน่ายอุปกรณ์ ไฟฟ้า ค่าเช่าหรือใช้สินทรัพย์ การติดตั้ง ตรวจการติดตั้ง ค่าทดสอบอุปกรณ์ไฟฟ้า ค่าธรรมเนียม และเงินสมทบ การก่อสร้างให้ผ้ใช้ไฟ จากเงินช่วยเหลือเพื่อการก่อสร้าง การดำเนินงานอื่นๆ ! 20 3 3A%-2\*
-0 --- ! " #"  **2.3 & 4 %( )**

ข้อมูลที่รวบรวมได้จะทำการวิเคราะห์ใช้สถิติเชิงพรรณนา (Descriptive Statistics) ซึ่งแบ่งออกเป็น 3 ส่วนได้แก่

ส่วนที่ 1 ข้อมูลพื้นฐานเกี่ยวกับผู้ตอบแบบสอบถาม โดยใช้ค่าความถี่ (Frequency)  $\hat{\mathsf{n}}$ าร้อยละ (Percentage)

! 20 2   --- ส่วนภูมิภาคและส่วนที่ 3 ปัญหาในการทำงานเกี่ยวกับการรับรู้รายได้ของการไฟฟ้าส่วนภูมิภาค ใช้ค่าร้อยละ (Percentage) และค่าเฉลี่ย (Average) ประกอบด้วย 5 ระดับ และใช้มาตรวัดแบบให้

คะแนนหรือให้การประเมินแบบ Itemized rating scales (สุจิตรา บุญยรัตพันธุ์, 2542 : 130-132) ดังนี้

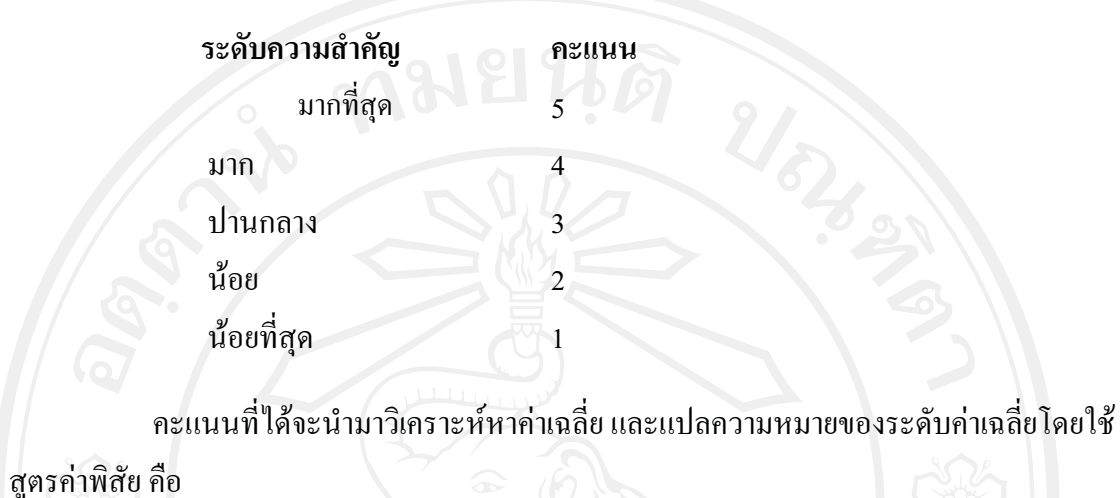

<u>ค่าสูงสุด-ค่าต่ำสุด =</u>  $= 0.80$  $\frac{5-1}{5}$ จำนวนชั้น  $\overline{5}$ 

์ ดังนั้น แต่ละระดับจะสามารถแบ่งคะแนนค่าเฉลี่ยและแปลความหมายของระดับ ค่าเฉลี่ยได้ 5 ระดับ ดังนี้

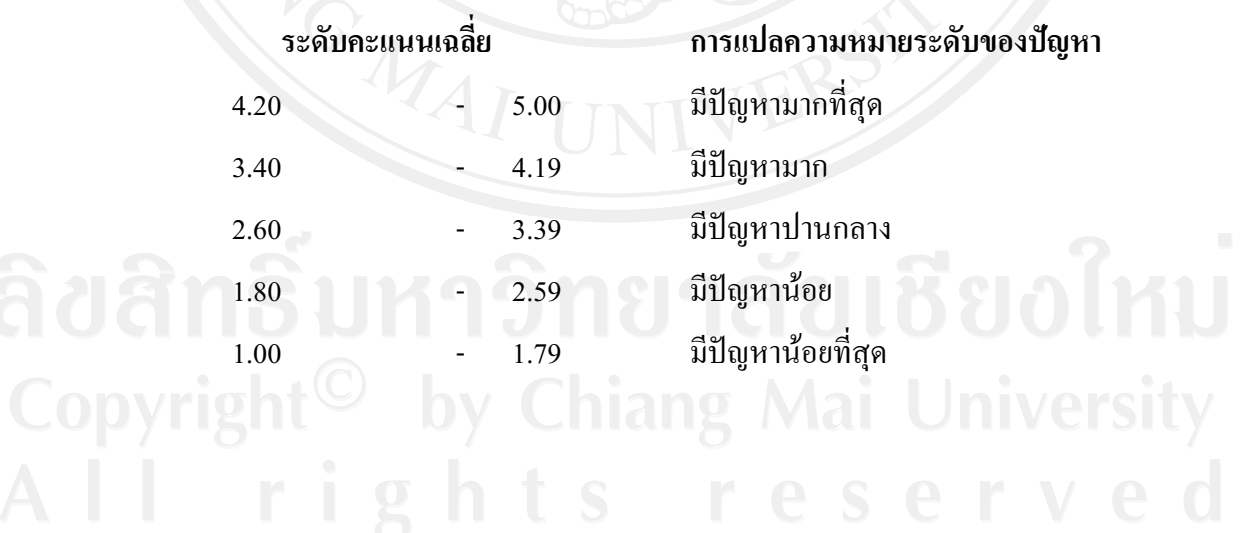

สำหรับเกณฑ์การวัดระดับความรู้ความเข้าใจ ค่าร้อยละ ( Percentage) แบ่งเป็น 5 ระดับ (บุญธรรม กิจปรีดาบริสุทธิ์, 2549: 59-61) ดังนี้

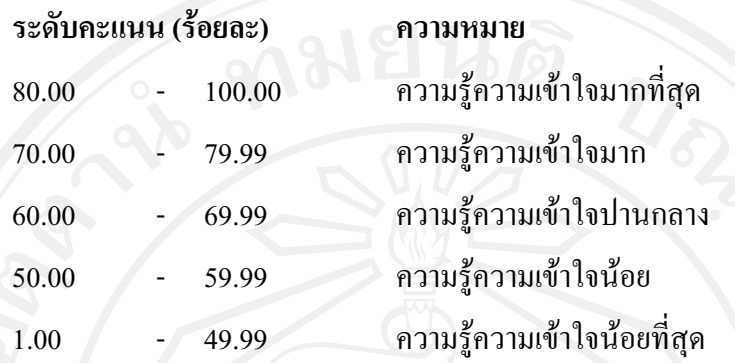

## 3. สถานที่ที่ใช้ในการศึกษา

ิสถานที่ใช้ในการศึกษาครั้งนี้ ได้แก่ การไฟฟ้าส่วนภูมิภาคเขต 2 ภาคเหนือ (พิษณุโลก) และคณะบริหารฐรกิจ มหาวิทยาลัยเชียงใหม่

#### 4. ระยะเวลาในการดำเนินการศึกษา

้ ระยะเวลาที่ใช้ในการศึกษาตั้งแต่ เดือนมกราคม ถึง เดือนธันวาคม พ.ศ. 2552 ระยะเวลาในการเก็บข้อมูลตั้งแต่ เดือนกรกฎาคม ถึง เดือนสิงหาคม พ.ศ. 2552